## AddFreeTag 플러그인

[티키8](https://doc.tiki.org/Tiki8) 과 함께 소개됨

이 [위키 플러그인](https://doc.tiki.org/Wiki-Plugins) 을 사용하여 위키 페이지 내부의 개체에 한 개의 프리태그를 추가하십시오. [PluginTrackerList](https://doc.tiki.org/PluginTrackerList) 내부의 [Pretty Tracker](https://doc.tiki.org/Pretty-Tracker) 개체들에 태그들을 추가하는 일에도 역시 유용합니다.

## 사용법

플러그인

{ADDFREETAG(object="wiki page:1")}{ADDFREETAG}

## 변수

Provide an input field for adding a tag to an object *Introduced in Tiki 8.*

[Go to the source code](https://gitlab.com/tikiwiki/tiki/-/blob/master/lib/wiki-plugins/wikiplugin_addfreetag.php)

*Preferences required:* feature\_freetags, wikiplugin\_addfreetag

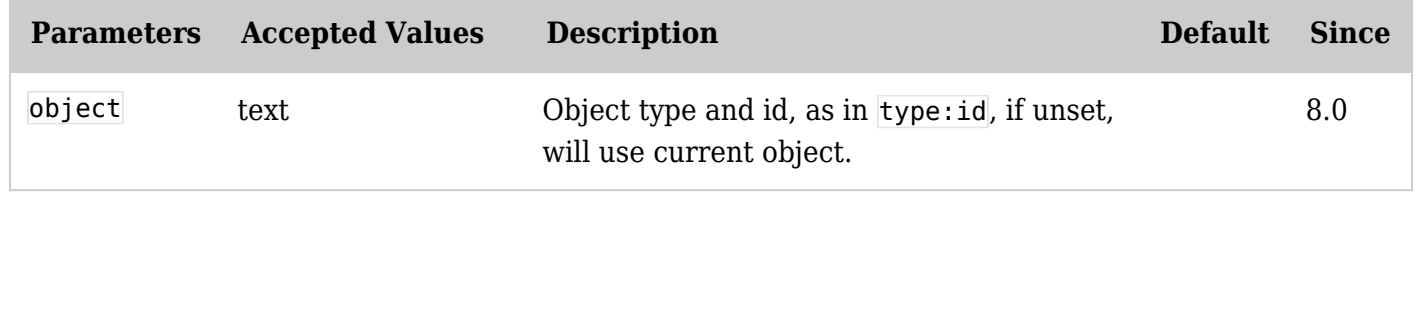

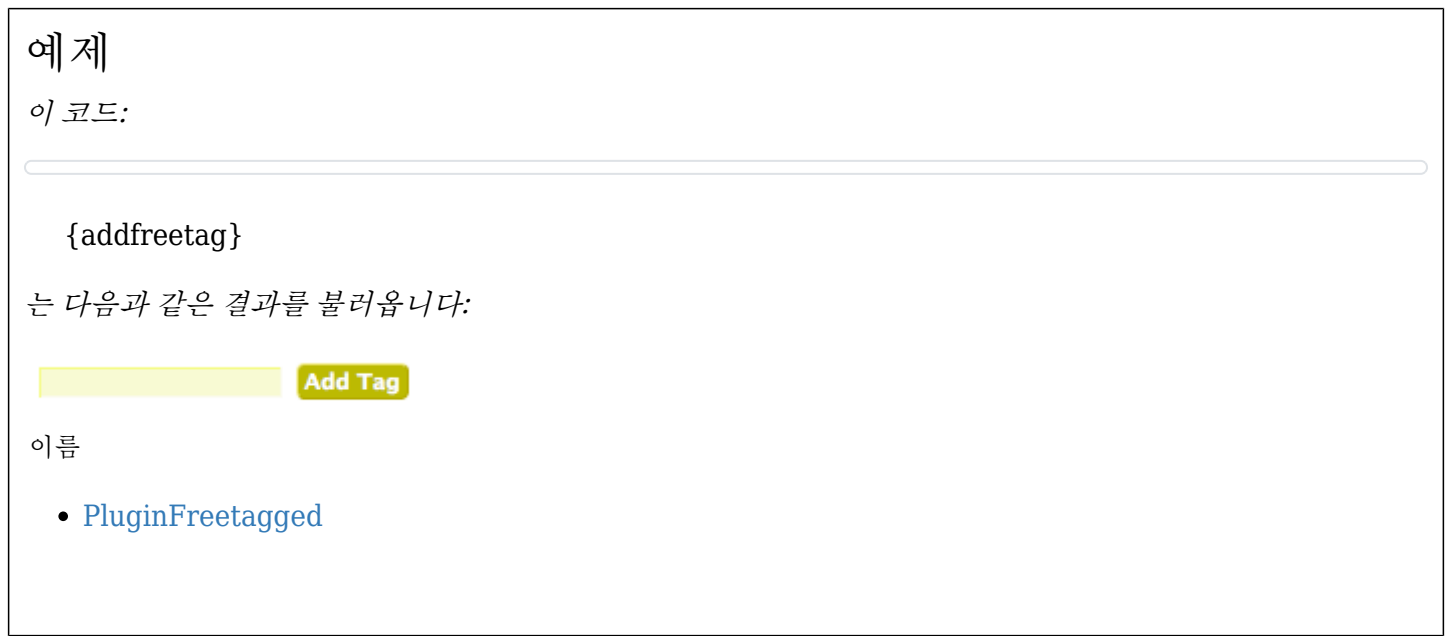